#### Inheritance

#### **Exploring Polymorphism**

Produced Dr. Siobhán Drohan

by: Mr. Colm Dunphy

Mr. Diarmuid O'Connor

Dr. Frank Walsh

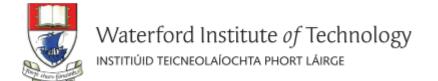

#### Lectures and Labs

This weeks lectures and labs are based on examples in:

- Objects First with Java A Practical Introduction using BlueJ, © David
  - J. Barnes, Michael Kölling (https://www.bluej.org/objects-first/)

### **Topic List**

- 1. Method polymorphism
  - e.g. display()
- 2. Static and dynamic type
- 3. Overriding
- 4. Dynamic method lookup
- 5. Protected access

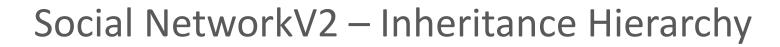

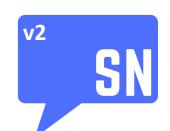

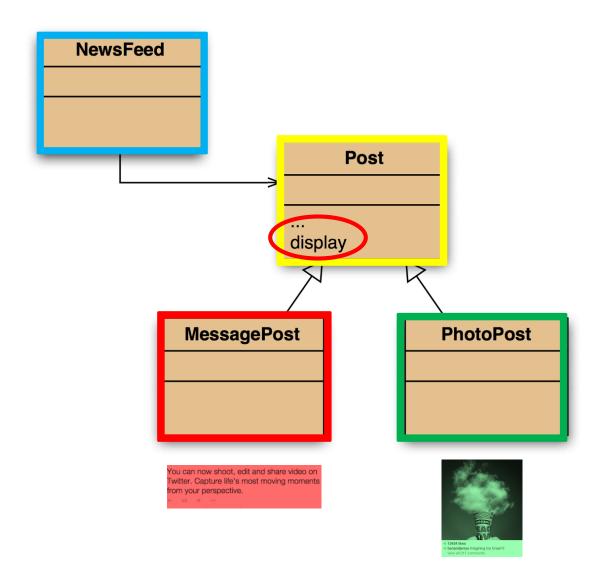

# Testing the display() method...

#### Create this MessagePost

You can now shoot, edit and share video on Twitter. Capture life's most moving moments from your perspective.

h 43 \* \*

```
username
    Leonardo da Vinci

message
    Had a great idea this morning.
    But now I forgot what it was. Something to do with
    flying ...

likes
40 seconds ago - 2 people like this.

comments

No comments.
```

# Testing the display() method...

#### Create this **PhotoPost**

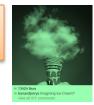

# **RECAP:**Social Network V2 - Using inheritance

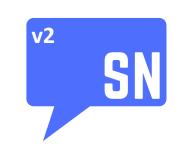

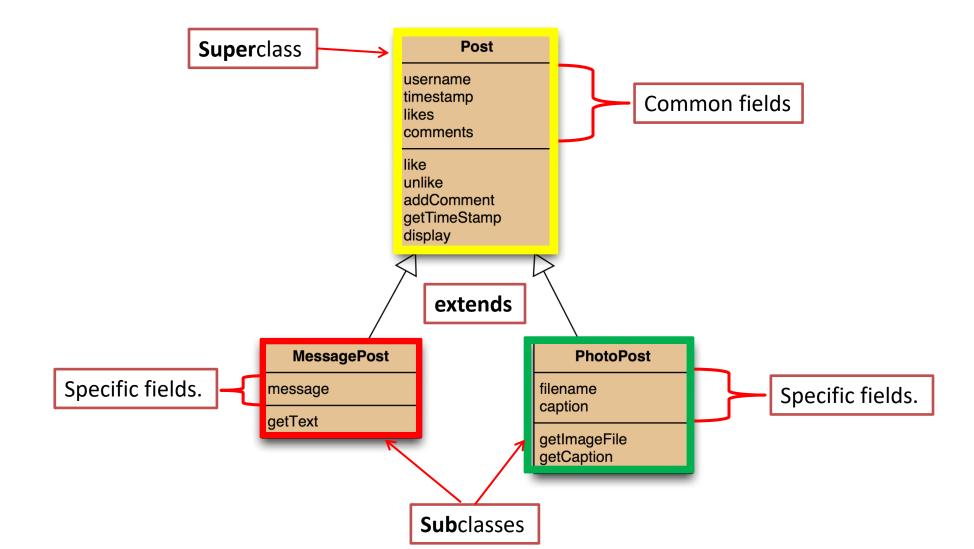

# Testing the display() method...

```
Leonardo da Vinci
Had a great idea this morning.
But now I forgot what it was. Something to do with flying ...
40 seconds ago - 2 people like this.
No comments.

Alexander Graham Bell
[experiment.jpg]
I think I might call this thing 'telephone'.
12 minutes ago - 4 people like this.
No comments.
```

```
Leonardo da Vinci

40 seconds ago - 2 people like this.

No comments.

Alexander Graham Bell

12 minutes ago - 4 people like this.

No comments.
```

message filename caption are missing from what we have. i.e. the subclass specific fields

# The problem

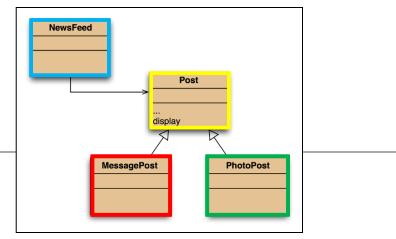

The display() method in Post only prints the common fields.

- Inheritance is a **one-way street**:
  - A subclass inherits the superclass fields.
  - The superclass knows nothing about its subclass's fields.

# Attempting to solve the problem?

#### 3) NewsFeed ~

cannot find a display () method in Post.

2) But Post's fields are private.

- 1) Place a display() where it has access to the information it needs.
- i.e. in each subclass
  - One version for MessagePost
  - One version for PhotoPost

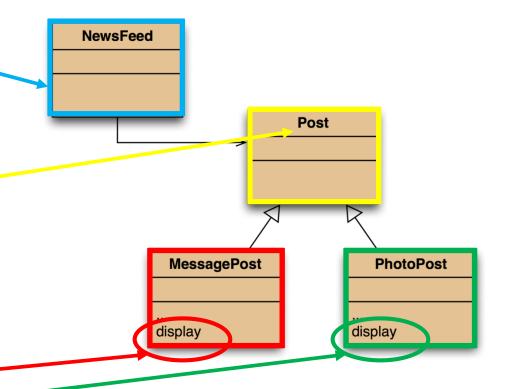

# Any Questions?

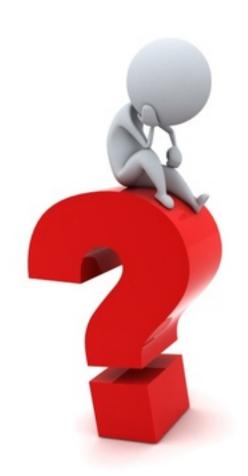